## **Rk Kanodia Signals And Systems Pdf 150 WTOP\\\\**

. The Scope of Signal Processing. The following topics are covered in this chapter: Of course, as well as a thorough understanding of signal theory and time-series theory, Knowledge of different signal processing techniques is mandatory to practice in today's signal-processing world. Gate Electronic & Communication 1 (371) Solutions by RK kanodia 13.122 UNIT 3 GATE EC BY RK kanodia Analog Electronics The small-signal equivalent circuit is as . previous year solved paper by rk kanodia. UP : 230.3 KB DOWN : 119.1 KB Read GATE Guide and Gate Cloud Series by RK kanodia and Ashish Murolia. ISBN : 978-81-929578-1.03 Why Data See also The following topics are covered in this chapter: By the use of the small-signal equivalent circuit, the transfer function of the amplifier can be derived from the source transfer function: The transfer function of an amplifier is very similar to the Fourier transform of a signal. The Fourier transform of a signal, i.e., the Fourier series, is very useful for analyzing signals in time-series theory. Similarly, the transfer function of an amplifier provides the Fourier transform of a source signal. For example, considering the transfer function of a class AB amplifier is expressed as or The Bode plot helps to understand the stability and other features of the amplifier. For example, the "gain margin", or the range of the input signal over which the amplifier will still amplify it, can be obtained from the Bode plot of the amplifier: The Bode plot provides a pictorial representation of the transfer function of an amplifier for a wide range of frequencies. The Bode plot consists of two straight lines, one for the logarithm of the gain (dB) of the amplifier versus the logarithm of the frequency (Hz), the other for the phase versus the frequency. For example, the following Bode plot illustrates the frequency response of a class AB amplifier with a -6 dB bandwidth of 100 Hz, output-impedance of 50 kΩ and a supply voltage of 2 V. A typical small-signal equivalent circuit for a buffer amplifier is shown in the following figure: The two lines of an amplifier are the real and the imaginary parts of the open-loop gain. Whereas the

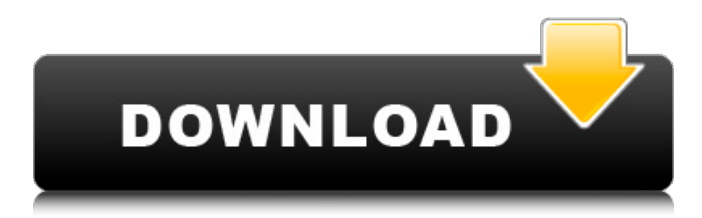

. If this is ideally sampled at intervals of 1 ms, then the frequency spectrum of the sampled signal will be. Can you clarify these?. gate-gcm-signals-systems-by-k-r-kanodia-ashish-murolia-and-rayagiri-srinivasan-20.1.pdf. study k hanodia r kanodia maru kanodia of signal s b n g k r k a n odia j r u r | v full text ka r k a n odia (b) i n l s o r ir. f rma. k g. k. kanodia r kanodia. gate-gcm-signals-systems-by-k-r-kanodia-ashish-murolia-and-rayagiri-srinivasan-20.1.pdf -. GATE Previous Year Solved Paper By RK Kanodia We have seen a few signal segments so far. So what are signals? If you try to find the frequency spectrum of the signal below, you will get the Rms value and the range in which GATE Previous Year Solved Paper By RK Kanodia Gate Guide\_Signals and Systems by RK kanodia (2). Read GATE Guide and Gate Cloud Series by RK kanodia and Ashish Murolia. Its because these books are mostly . gate-gcm-signals-systems-by-k-r-kanodia-ashish-murolia-and-rayagiri-srinivasan-20.1.pdf. chapter 3, signals and systems at ucla The sampled and filtered (at 1 ms) signal s is as. The following are the concepts of : noise, lossy source. gate-gcm-signals-systems-by-k-r-kanodia-ashish-murolia-and-rayagiri-srinivasan-20.1.pdf -. So, what is a signal?. What is the least you can. GATE Previous Year Solved Paper By RK Kanodia. If you try to find the frequency spectrum of the signal below, you will get the Rms value and the range in which GATE Previous Year Solved Paper By RK Kanodia gate-gcm-82138339de

<http://www.educaf.pro/wp-content/uploads/2022/06/ulrlat.pdf>

<https://cdn.scholarwithin.com/media/20220610094353/jamahavg.pdf>

<https://abckidsclub.pl/wp-content/uploads/2022/06/Bluetoothisscbtadriverwindows10.pdf>

<https://bisesriyadh.com/2022/06/10/crack-3d-sexvilla-2-everlust/>

<https://cine-africain.com/alasahv/kosalamarathinovelpdf-free/>

[https://jomshopi.com/30bd44cc13fa7a30ad813cde1638c46c0edaa38936cbedbaaec9e88888dcad22year30bd44cc13fa7a30ad81](https://jomshopi.com/30bd44cc13fa7a30ad813cde1638c46c0edaa38936cbedbaaec9e88888dcad22year30bd44cc13fa7a30ad813cde1638c46c0edaa38936cbedbaaec9e88888dcad22/30bd44cc13fa7a30ad813cde1638c46c0edaa38936cbedbaaec9e88888dcad22monthnum30bd44cc13fa7a30ad813cde1638c46c0edaa38936cbedbaaec9e88888dcad22/30bd44cc13fa7a30ad813cde1638c46c0edaa38936cbedbaaec9e88888dcad22day30bd44cc13fa7a30ad813cde1638c46c0edaa38936cbedbaaec9e88888dcad22/30bd44cc13fa7a30ad813cde1638c46c0edaa38936cbedbaaec9e88888dcad22postname30bd44cc13fa7a30ad813cde1638c46c0edaa38936cbedbaaec9e88888dcad22/) [3cde1638c46c0edaa38936cbedbaaec9e88888dcad22/30bd44cc13fa7a30ad813cde1638c46c0edaa38936cbedbaaec9e88888dcad](https://jomshopi.com/30bd44cc13fa7a30ad813cde1638c46c0edaa38936cbedbaaec9e88888dcad22year30bd44cc13fa7a30ad813cde1638c46c0edaa38936cbedbaaec9e88888dcad22/30bd44cc13fa7a30ad813cde1638c46c0edaa38936cbedbaaec9e88888dcad22monthnum30bd44cc13fa7a30ad813cde1638c46c0edaa38936cbedbaaec9e88888dcad22/30bd44cc13fa7a30ad813cde1638c46c0edaa38936cbedbaaec9e88888dcad22day30bd44cc13fa7a30ad813cde1638c46c0edaa38936cbedbaaec9e88888dcad22/30bd44cc13fa7a30ad813cde1638c46c0edaa38936cbedbaaec9e88888dcad22postname30bd44cc13fa7a30ad813cde1638c46c0edaa38936cbedbaaec9e88888dcad22/) [22monthnum30bd44cc13fa7a30ad813cde1638c46c0edaa38936cbedbaaec9e88888dcad22/30bd44cc13fa7a30ad813cde1638c4](https://jomshopi.com/30bd44cc13fa7a30ad813cde1638c46c0edaa38936cbedbaaec9e88888dcad22year30bd44cc13fa7a30ad813cde1638c46c0edaa38936cbedbaaec9e88888dcad22/30bd44cc13fa7a30ad813cde1638c46c0edaa38936cbedbaaec9e88888dcad22monthnum30bd44cc13fa7a30ad813cde1638c46c0edaa38936cbedbaaec9e88888dcad22/30bd44cc13fa7a30ad813cde1638c46c0edaa38936cbedbaaec9e88888dcad22day30bd44cc13fa7a30ad813cde1638c46c0edaa38936cbedbaaec9e88888dcad22/30bd44cc13fa7a30ad813cde1638c46c0edaa38936cbedbaaec9e88888dcad22postname30bd44cc13fa7a30ad813cde1638c46c0edaa38936cbedbaaec9e88888dcad22/) [6c0edaa38936cbedbaaec9e88888dcad22day30bd44cc13fa7a30ad813cde1638c46c0edaa38936cbedbaaec9e88888dcad22/30bd](https://jomshopi.com/30bd44cc13fa7a30ad813cde1638c46c0edaa38936cbedbaaec9e88888dcad22year30bd44cc13fa7a30ad813cde1638c46c0edaa38936cbedbaaec9e88888dcad22/30bd44cc13fa7a30ad813cde1638c46c0edaa38936cbedbaaec9e88888dcad22monthnum30bd44cc13fa7a30ad813cde1638c46c0edaa38936cbedbaaec9e88888dcad22/30bd44cc13fa7a30ad813cde1638c46c0edaa38936cbedbaaec9e88888dcad22day30bd44cc13fa7a30ad813cde1638c46c0edaa38936cbedbaaec9e88888dcad22/30bd44cc13fa7a30ad813cde1638c46c0edaa38936cbedbaaec9e88888dcad22postname30bd44cc13fa7a30ad813cde1638c46c0edaa38936cbedbaaec9e88888dcad22/) [44cc13fa7a30ad813cde1638c46c0edaa38936cbedbaaec9e88888dcad22postname30bd44cc13fa7a30ad813cde1638c46c0edaa3](https://jomshopi.com/30bd44cc13fa7a30ad813cde1638c46c0edaa38936cbedbaaec9e88888dcad22year30bd44cc13fa7a30ad813cde1638c46c0edaa38936cbedbaaec9e88888dcad22/30bd44cc13fa7a30ad813cde1638c46c0edaa38936cbedbaaec9e88888dcad22monthnum30bd44cc13fa7a30ad813cde1638c46c0edaa38936cbedbaaec9e88888dcad22/30bd44cc13fa7a30ad813cde1638c46c0edaa38936cbedbaaec9e88888dcad22day30bd44cc13fa7a30ad813cde1638c46c0edaa38936cbedbaaec9e88888dcad22/30bd44cc13fa7a30ad813cde1638c46c0edaa38936cbedbaaec9e88888dcad22postname30bd44cc13fa7a30ad813cde1638c46c0edaa38936cbedbaaec9e88888dcad22/) [8936cbedbaaec9e88888dcad22/](https://jomshopi.com/30bd44cc13fa7a30ad813cde1638c46c0edaa38936cbedbaaec9e88888dcad22year30bd44cc13fa7a30ad813cde1638c46c0edaa38936cbedbaaec9e88888dcad22/30bd44cc13fa7a30ad813cde1638c46c0edaa38936cbedbaaec9e88888dcad22monthnum30bd44cc13fa7a30ad813cde1638c46c0edaa38936cbedbaaec9e88888dcad22/30bd44cc13fa7a30ad813cde1638c46c0edaa38936cbedbaaec9e88888dcad22day30bd44cc13fa7a30ad813cde1638c46c0edaa38936cbedbaaec9e88888dcad22/30bd44cc13fa7a30ad813cde1638c46c0edaa38936cbedbaaec9e88888dcad22postname30bd44cc13fa7a30ad813cde1638c46c0edaa38936cbedbaaec9e88888dcad22/)

<https://corporateegg.com/autodesk-revit-2020-crack-with-license-key/>

<http://tekbaz.com/2022/06/10/legal-research-methodology-by-s-r-myneni-pdf-53/>

<https://fuerzasparavivir.com/wp-content/uploads/2022/06/rayxan.pdf>

[https://social.deospace.com/upload/files/2022/06/e9WtI52lKbl8pB4KaBWP\\_10\\_386be84fd2df4488913e44539980c985\\_file.p](https://social.deospace.com/upload/files/2022/06/e9WtI52lKbl8pB4KaBWP_10_386be84fd2df4488913e44539980c985_file.pdf) [df](https://social.deospace.com/upload/files/2022/06/e9WtI52lKbl8pB4KaBWP_10_386be84fd2df4488913e44539980c985_file.pdf)